# **Using SYSMAIN with Subprogram**

The MAINUSER subprogram is an Application Programming Interface, which allows you to perform SYSMAIN utility functions from any user-written object (subroutine, program or subprogram) as an alternative to using SYSMAIN utility menus. Upon completion of the SYSMAIN function, the utility is terminated and control is returned to the object from which the request was issued. MAINUSER can be used in either online or batch mode. An example of a callable routine is the MAINCALL program, which is supplied in the SYSMAIN system library.

This section provides instructions for using MAINUSER and the syntax that applies when specifying commands for executing SYSMAIN utility functions.

- [Invoking and Executing MAINUSER](#page-0-0)
- [Using Commands](#page-1-0)
- [LIST and FIND Command Syntax](#page-1-1)
- [COPY and MOVE Command Syntax](#page-2-0)
- [DELETE Command Syntax](#page-3-0)
- [RENAME Command Syntax](#page-3-1)
- **[IMPORT Command Syntax](#page-4-0)**
- [where-clause](#page-4-1)
- [with-clause](#page-4-2)
- [Keywords and Variables in Commands](#page-5-0)

# <span id="page-0-0"></span>**Invoking and Executing MAINUSER**

#### **To invoke and execute MAINUSER**

Issue a CALLNAT statement that contains the following syntax elements:

CALLNAT 'MAINUSER' command error message library where the variable values denote the following parameters:

<span id="page-1-2"></span>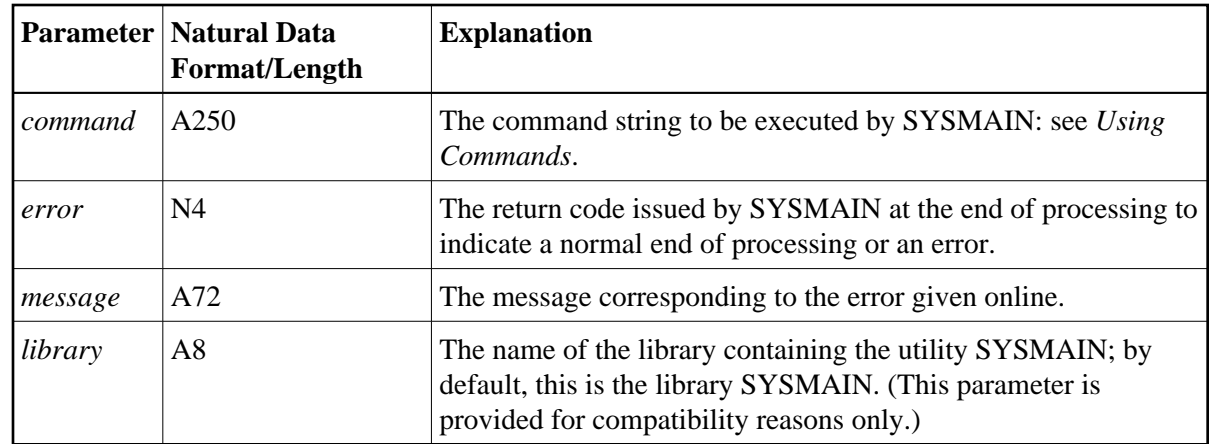

# <span id="page-1-0"></span>**Using Commands**

SYSMAIN functions can be executed by using commands issued as a parameter of the MAINUSER subprogram.

A *[command](#page-1-2)* consists of keywords and variable values. For each SYSMAIN function to be performed, the keywords and variable values are shown in the corresponding syntax diagrams below and explained in the section *[Keywords and Variables in Commands](#page-5-0)*. The symbols in the syntax diagrams correspond to the syntax symbols used for system commands. These symbols are explained in *System Command Syntax* in the *System Commands* documentation.

The sequence of the command syntax is not completely fixed. The following rules apply:

- SYSMAIN function, object type and object name must be the first three parameters of the command string.
- A period (.) indicates the end of a command. If this character is detected anywhere within a command string, all subsequent data is ignored.
- In the syntax diagrams, FM or IN is shown instead of the FROM keyword to make the diagrams easier to read; however, FROM can always be used as a synonym for FM or IN and vice versa.
- The syntax of the *where-clause* and the *with-clause* is identical for each command.

# <span id="page-1-1"></span>**LIST and FIND Command Syntax**

The following command syntax applies to the list and find functions:

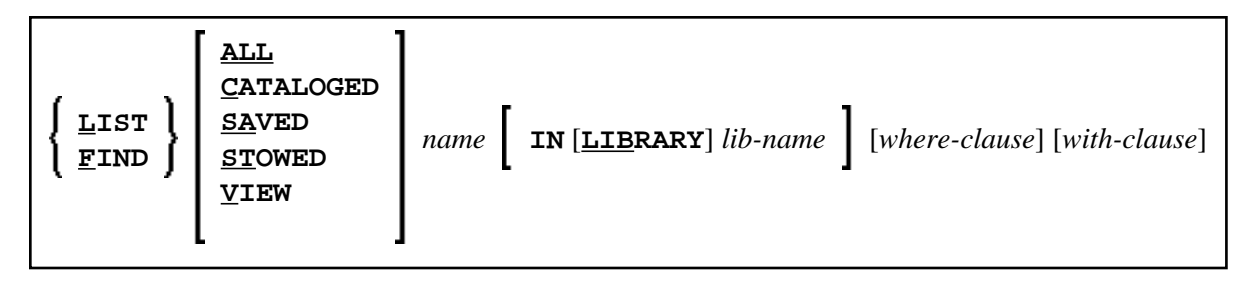

#### **Examples of LIST and FIND**

**LIST VIEW \* IN TESTLIB**

```
L SAVED TEST* IN TESTLIB TYPE PNS FNR 6
```

```
L SA TEST* IN TESTLIB FNR 6 DBID 2 TYPE PM FMDATE 2007-01-01
```
**FIND PROG1 IN \* DBID 1 FNR 6**

**F STOWED MAINMENU IN SYS\* WHERE DBID 1 FNR 5**

**FIND ALL PROG2 IN PROD\* FNR 27 DBID 1**

# <span id="page-2-0"></span>**COPY and MOVE Command Syntax**

The following command syntax applies to the copy and move functions:

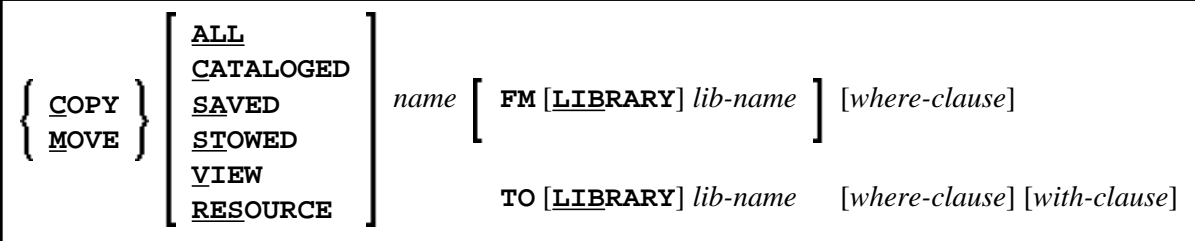

**Examples of COPY and MOVE** 

**COPY PROG1 FM TESTORD TO ORDERS DBID 1 FNR 6 REP**

**C PGM\* FM TESTLIB TO PRODLIB WITH REP TYPE PNS**

```
C VIEW PERS FM OLDLIB FNR 10 TO NEWLIB FNR 16 REPLACE
```
**MOVE VIEW PERSONNEL FM OLDLIB FNR 20 TO NEWLIB FNR 24**

**M PROG1 TO NEWLIB**

**M STOWED \* FM OLDLIB TO NEWLIB WHERE DBID 100 FNR 160 WITH XREF Y**

# <span id="page-3-0"></span>**DELETE Command Syntax**

The following command syntax applies to the delete function:

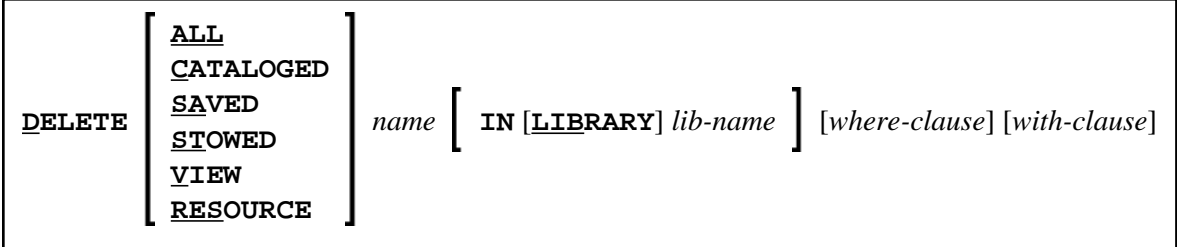

**Examples of DELETE**

```
DELETE SA * IN LIBTEST TYPE GLA
```

```
D * IN TESTORD TYPE PM
```
**D VIEW FINANCE IN TESTLIB DBID 12 FNR 27**

# <span id="page-3-1"></span>**RENAME Command Syntax**

The following command syntax applies to the rename function:

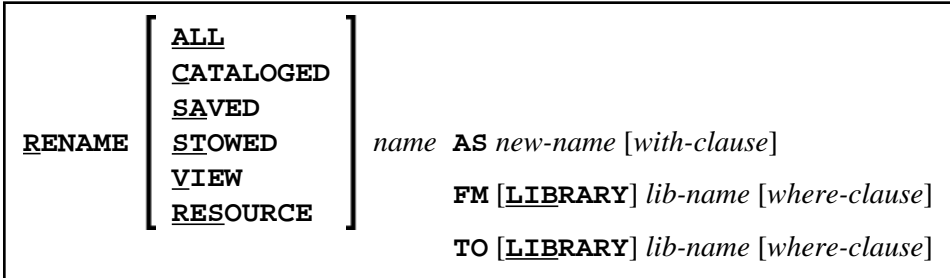

#### **Examples of RENAME**

**RENAME PGM1 AS PROG1**

**R PGM1 AS PROG1 FM TESTLIB DBID 1 FNR 5 TO PRODLIB DBID 2 FNR 6**

## <span id="page-4-0"></span>**IMPORT Command Syntax**

The command syntax that applies to the import function is shown in the following section.

For the points that must be considered before importing objects, see the description of the import function.

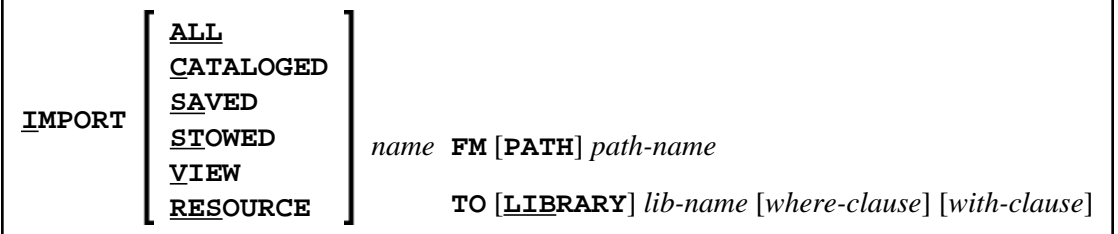

#### **Examples of IMPORT**

```
IMPORT ALL PGM* FM D:\NAT-PROGRAMS TO IMP-LIB
```
**I RES res1.bmp FM D:\RESOURCES TO IMP-LIB**

### <span id="page-4-1"></span>*where-clause*

[**[WHERE](#page-7-0)**] [**[DBID](#page-7-0)** *dbid*] [**[FNR](#page-7-0)** *fnr*]

[**[DIC](#page-7-0)** (*dbid*,*fnr*,*password*,*cipher*)]

[**[SEC](#page-7-0)** (*dbid*,*fnr*,*password*,*cipher*)]

#### **Separators**

<span id="page-4-2"></span>Commas must be used as separators between the values following the DIC and SEC keywords, or if a value is missing. For example: DIC (10, secret, 2a). If the ID session parameter (see also *ID* -*Input Delimiter Character* in the *Parameter Reference*) has been set to a comma, use a slash ( $\ell$ ) as the separator between values.

### <span id="page-5-0"></span>*with-clause*

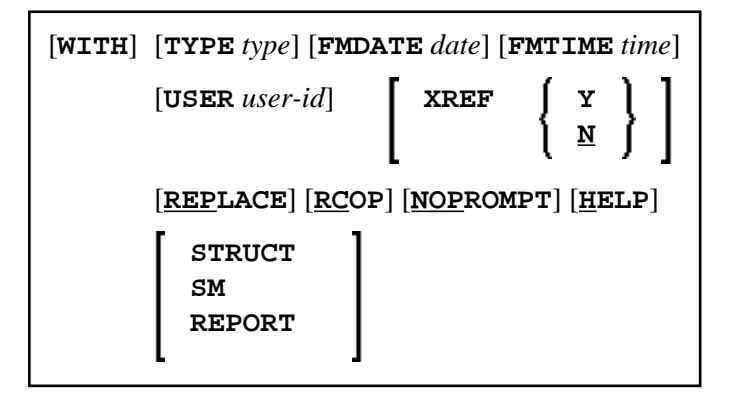

# **Keywords and Variables in Commands**

This section explains the keywords and corresponding variable values (if required) used in a command.

Keywords are listed alphabetically. Letters in italics represent variable values that must be supplied with a keyword. For each variable value, the Natural data format and length is indicated.

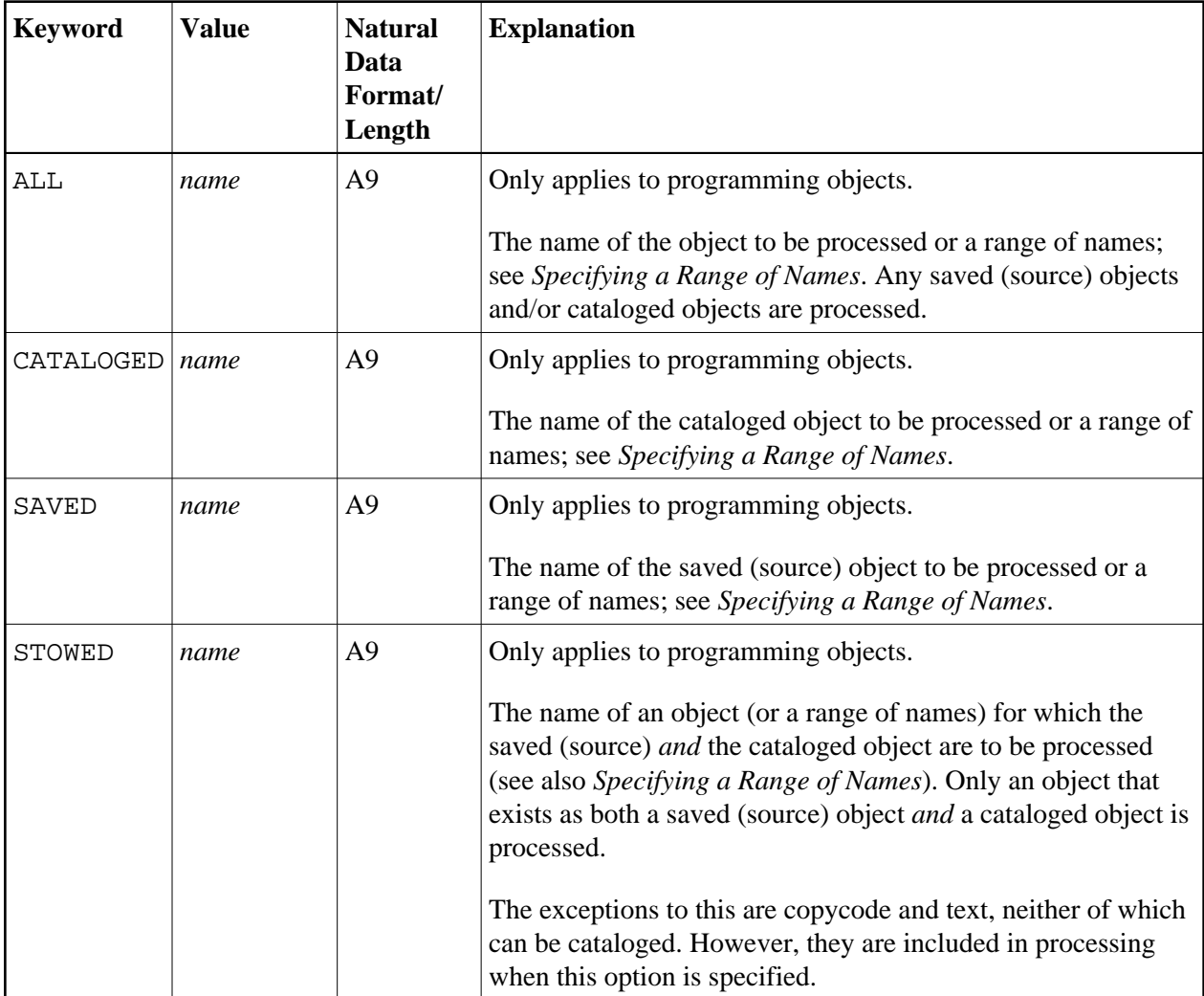

<span id="page-6-0"></span>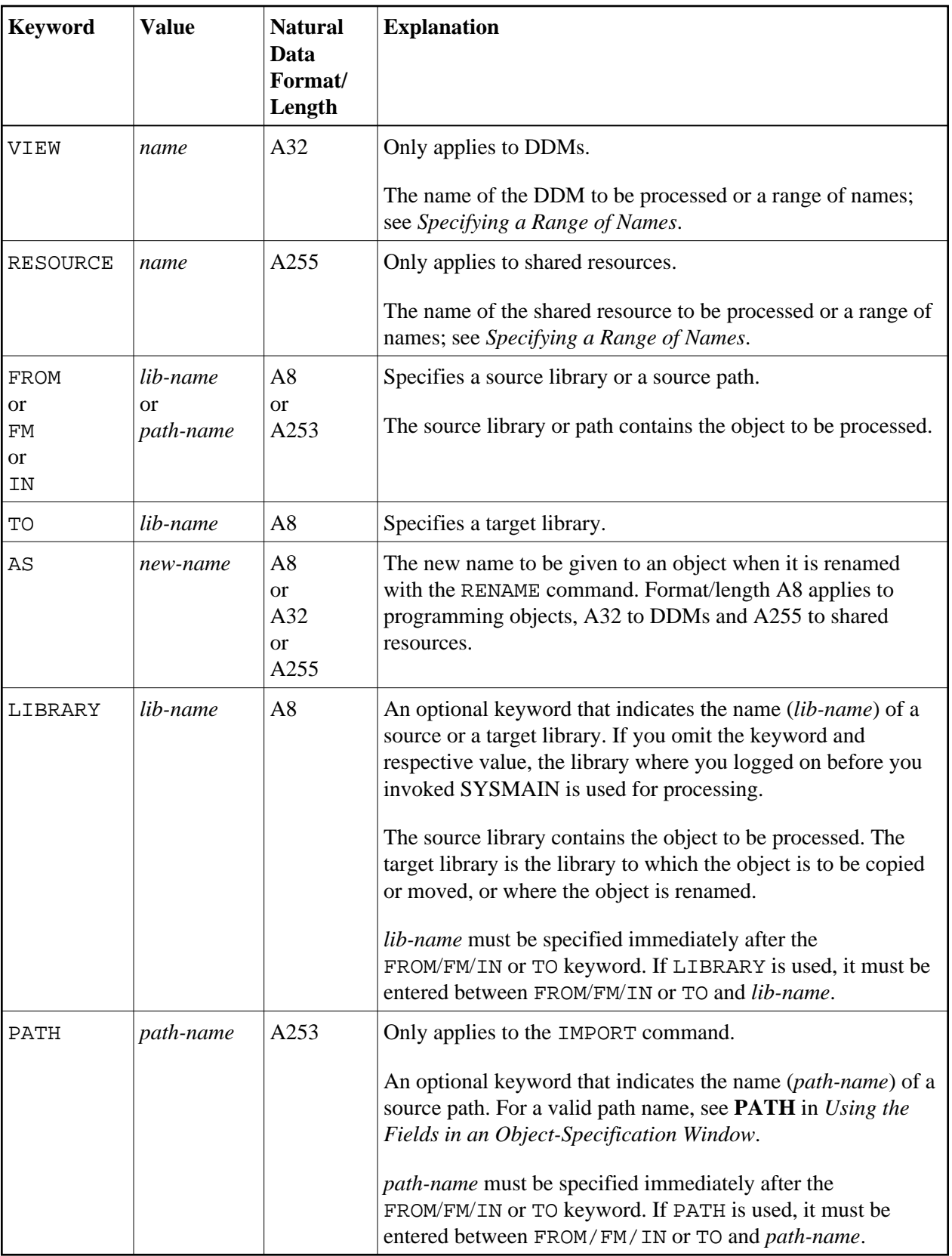

<span id="page-7-0"></span>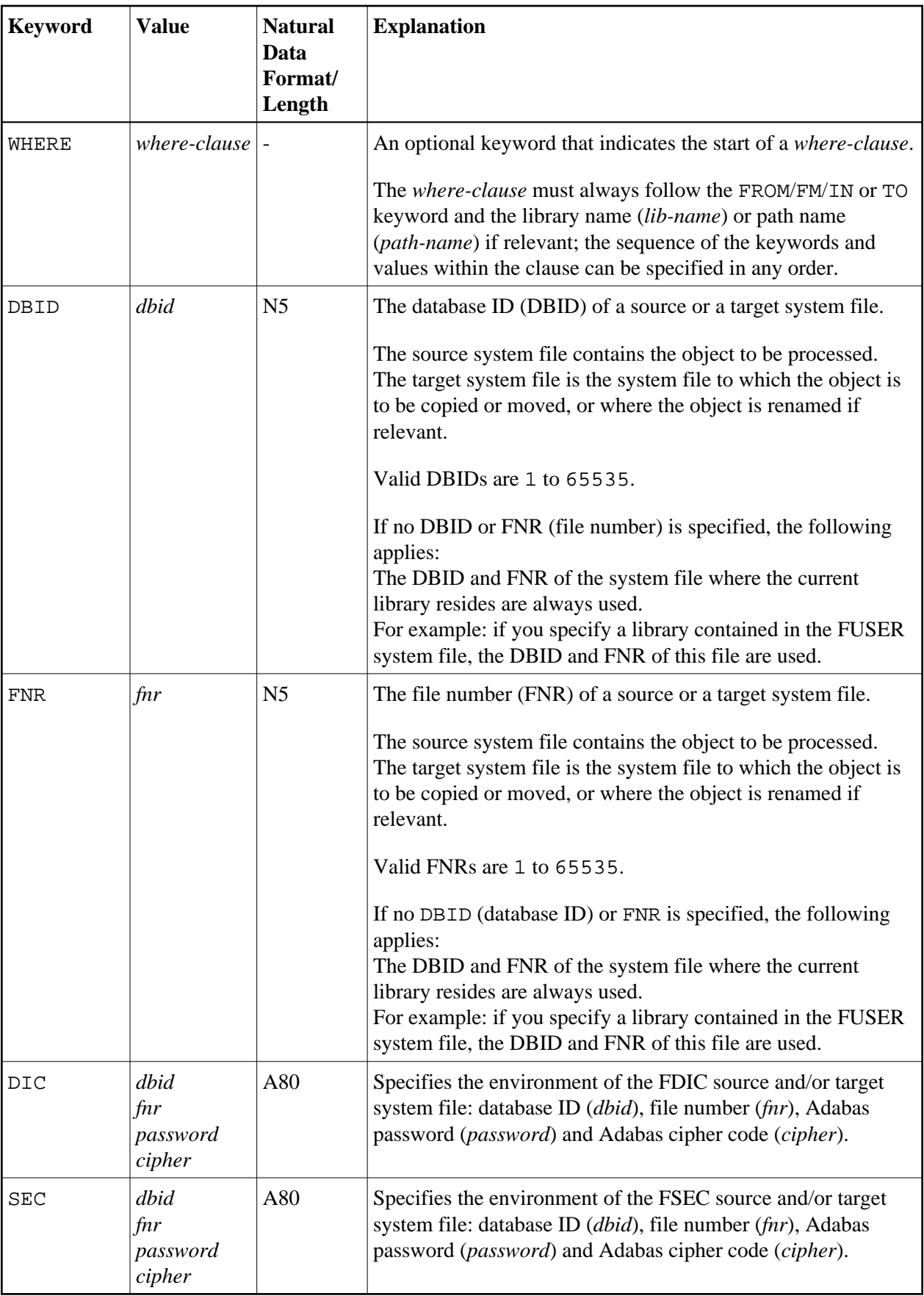

<span id="page-8-0"></span>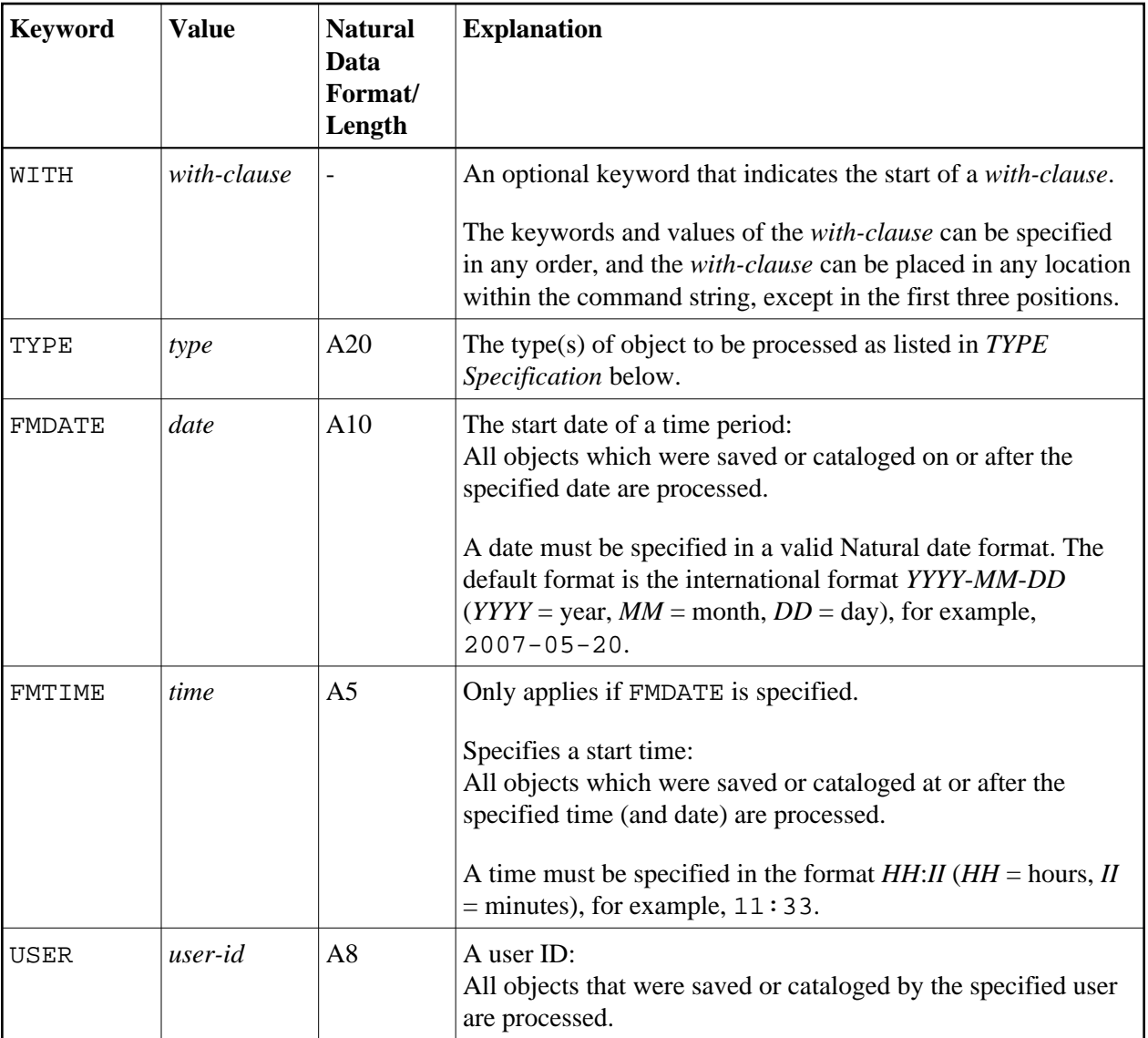

<span id="page-9-0"></span>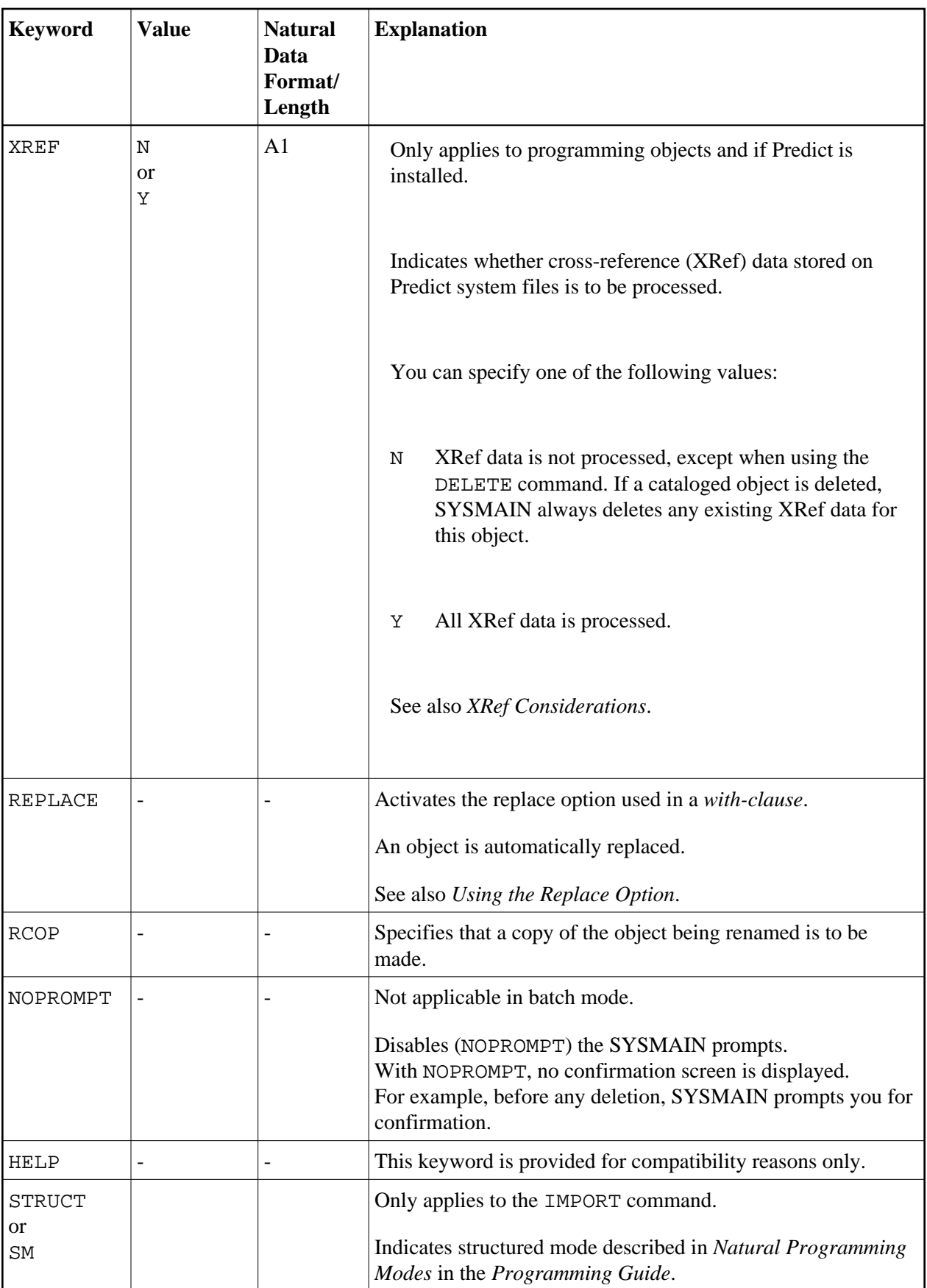

<span id="page-10-0"></span>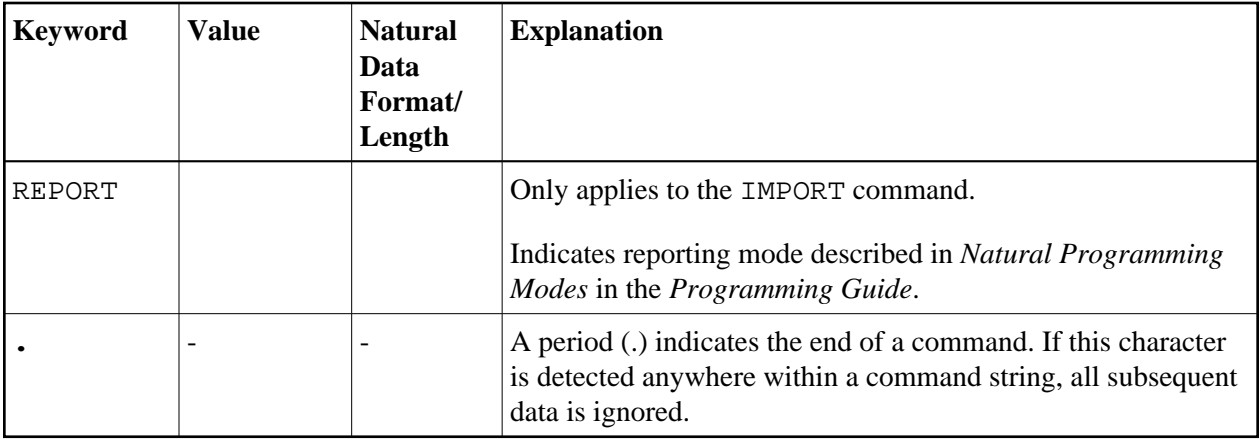

### <span id="page-10-1"></span>**TYPE Specification**

The following table lists all valid object-type codes for programming objects that can be used with the TYPE keyword:

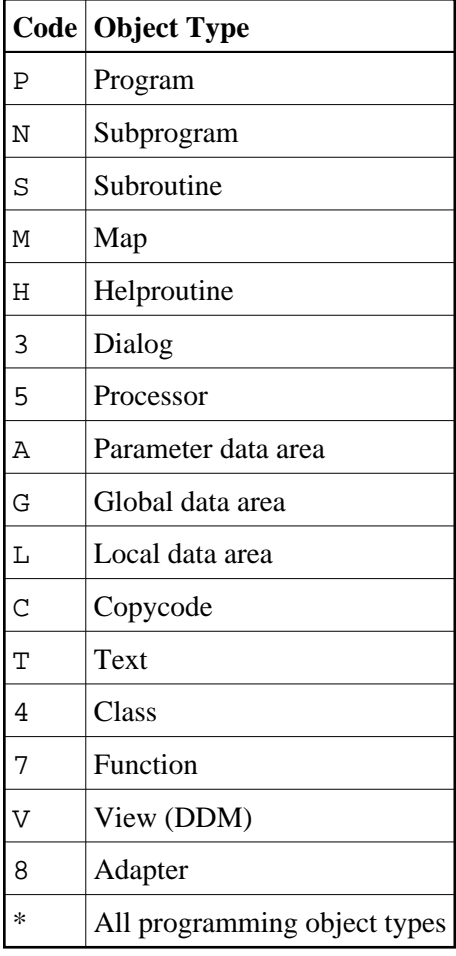